# Package 'CGNM'

June 12, 2024

Type Package

Title Cluster Gauss-Newton Method

Version 0.9.0

Author Yasunori Aoki

Maintainer Yasunori Aoki <yaoki@uwaterloo.ca>

Description Find multiple solutions of a nonlinear least squares problem. Cluster Gauss-Newton method does not assume uniqueness of the solution of the nonlinear least squares problem and compute multiple minimizers. Please cite the following paper when this software is used in your research: Aoki et al. (2020) [<doi:10.1007/s11081-020-09571-2>](https://doi.org/10.1007/s11081-020-09571-2). Cluster Gauss–Newton method. Optimization and Engineering, 1-31. Please cite the following paper when profile likelihood plot is drawn with this software and used in your re-search: Aoki and Sugiyama (2024) [<doi:10.1002/psp4.13055>](https://doi.org/10.1002/psp4.13055). Cluster Gauss-Newton method for a quick approximation of profile likelihood: With application to physiologically-based pharmacokinetic models. CPT Pharmacometrics Syst Pharmacol.13(1):54-67.

License MIT + file LICENSE

Encoding UTF-8

Imports stats, ggplot2, MASS, shiny

Suggests knitr, rmarkdown

RoxygenNote 7.3.1

VignetteBuilder knitr

NeedsCompilation no

**Depends** R  $(>= 3.5.0)$ 

Repository CRAN

Date/Publication 2024-06-12 05:50:02 UTC

# **Contents**

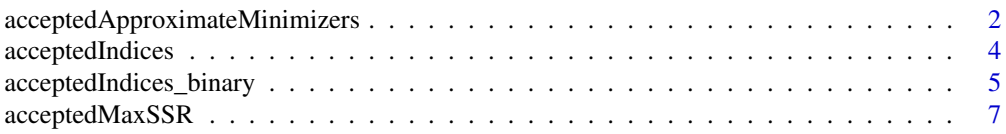

# <span id="page-1-0"></span>2 acceptedApproximateMinimizers

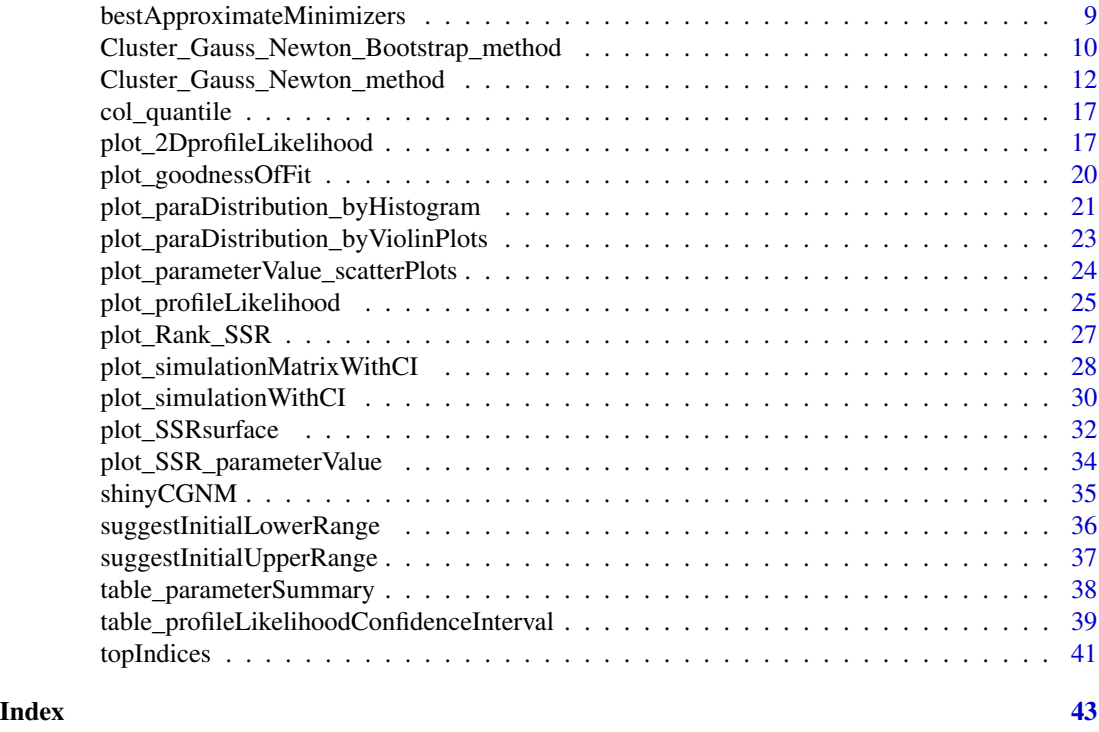

acceptedApproximateMinimizers

*acceptedApproximateMinimizers*

### Description

CGNM find multiple sets of minimizers of the nonlinear least squares (nls) problem by solving nls from various initial iterates. Although CGNM is shown to be robust compared to other conventional multi-start algorithms, not all initial iterates minimizes successfully. By assuming sum of squares residual (SSR) follows the chai-square distribution we first reject the approximated minimiser who SSR is statistically significantly worse than the minimum SSR found by the CGNM. Then use elbow-method (a heuristic often used in mathematical optimisation to balance the quality and the quantity of the solution found) to find the "acceptable" maximum SSR. This function outputs the acceptable approximate minimizers of the nonlinear least squares problem found by the CGNM.

#### Usage

```
acceptedApproximateMinimizers(
  CGNM_result,
  cutoff\_pvalue = 0.05,
  numParametersIncluded = NA,
  useAcceptedApproximateMinimizers = TRUE,
  algorithm = 2,
  ParameterNames = NA,
```

```
ReparameterizationDef = NA
\mathcal{L}
```
# Arguments

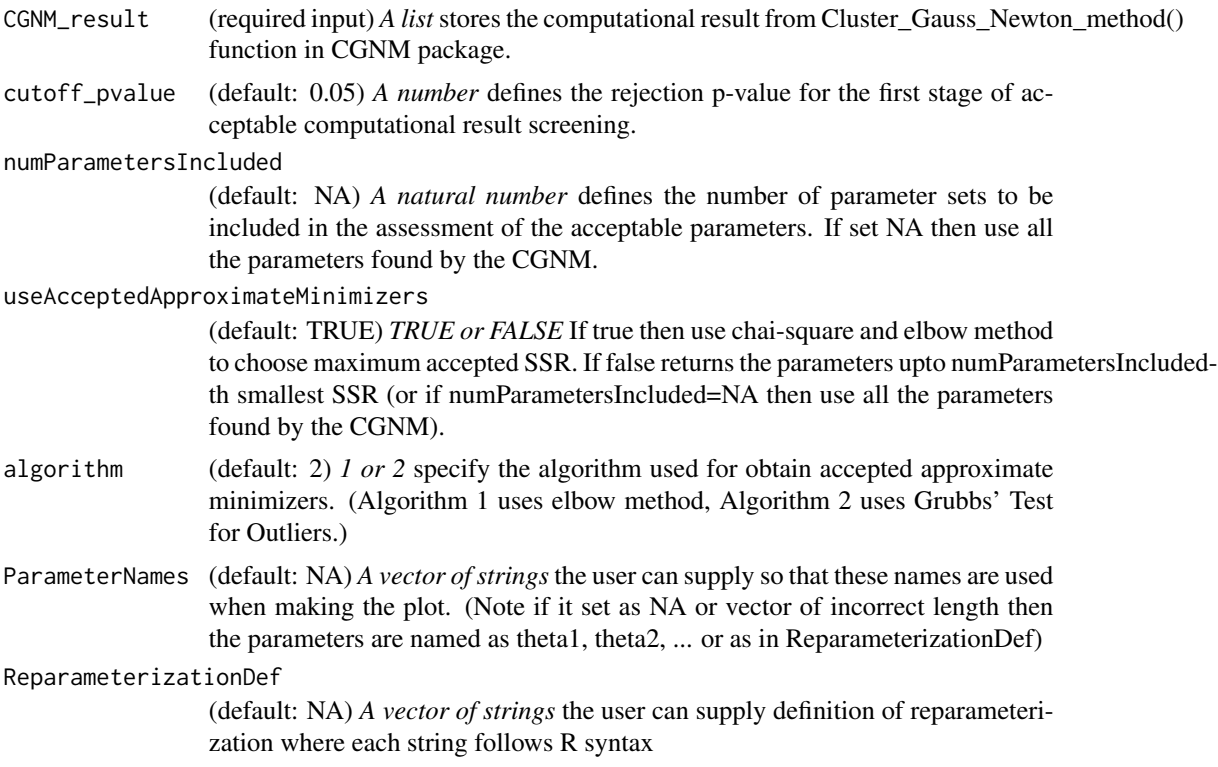

# Value

*A dataframe* that each row stores the accepted approximate minimizers found by CGNM.

```
model_analytic_function=function(x){
```

```
observation_time=c(0.1,0.2,0.4,0.6,1,2,3,6,12)
Dose=1000
F=1ka=x[1]
V1=x[2]
CL_2=x[3]
t=observation_time
Cp=ka*F*Dose/(V1*(ka-CL_2/V1))*(exp(-CL_2/V1*t)-exp(-ka*t))
log10(Cp)
}
```

```
observation=log10(c(4.91, 8.65, 12.4, 18.7, 24.3, 24.5, 18.4, 4.66, 0.238))
CGNM_result=Cluster_Gauss_Newton_method(
nonlinearFunction=model_analytic_function,
targetVector = observation,
initial_lowerRange = c(0.1, 0.1, 0.1), initial_lupperRange = c(10, 10, 10),
num_iter = 10, num_minimizersToFind = 100, saveLog = FALSE)
```
acceptedApproximateMinimizers(CGNM\_result)

acceptedIndices *acceptedIndices*

# Description

CGNM find multiple sets of minimizers of the nonlinear least squares (nls) problem by solving nls from various initial iterates. Although CGNM is shown to be robust compared to other conventional multi-start algorithms, not all initial iterates minimizes successfully. By assuming sum of squares residual (SSR) follows the chai-square distribution we first reject the approximated minimiser who SSR is statistically significantly worse than the minimum SSR found by the CGNM. Then use elbow-method (a heuristic often used in mathematical optimisation to balance the quality and the quantity of the solution found) to find the "acceptable" maximum SSR. This function outputs the indices of acceptable approximate minimizers of the nonlinear least squares problem found by the CGNM.

### Usage

```
acceptedIndices(
  CGNM_result,
  cutoff\_pvalue = 0.05,
  numParametersIncluded = NA,
  useAcceptedApproximateMinimizers = TRUE,
  algorithm = 2
)
```
#### Arguments

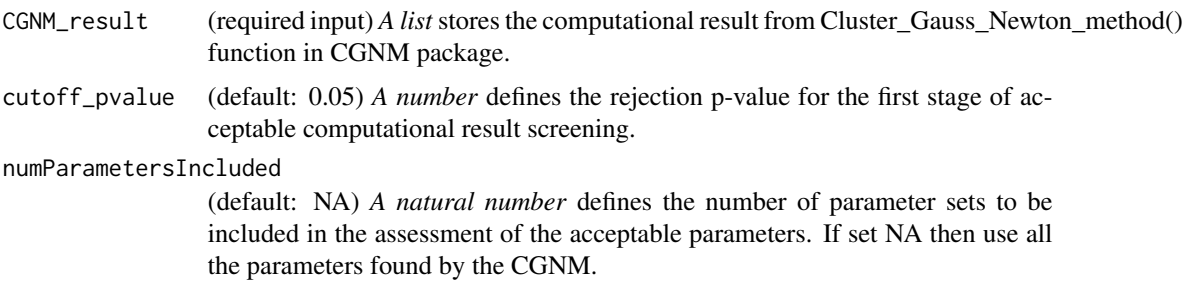

<span id="page-4-0"></span>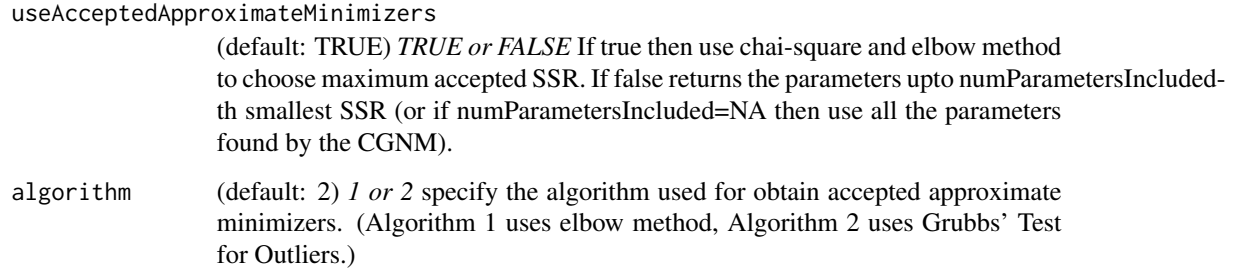

# Value

*A vector of natural number* that contains the indices of accepted approximate minimizers found by CGNM.

#### Examples

```
model_analytic_function=function(x){
```

```
observation_time=c(0.1,0.2,0.4,0.6,1,2,3,6,12)
 Dose=1000
 F=1ka=x[1]
 V1=x[2]CL 2=x[3]t=observation_time
Cp=ka*F*Dose/(V1*(ka-CL_2/V1))*(exp(-CL_2/V1*t)-exp(-ka*t))
log10(Cp)
}
observation=log10(c(4.91, 8.65, 12.4, 18.7, 24.3, 24.5, 18.4, 4.66, 0.238))
CGNM_result=Cluster_Gauss_Newton_method(
nonlinearFunction=model_analytic_function,
targetVector = observation,
initial_lowerRange = c(0.1, 0.1, 0.1), initial_lupperRange = c(10, 10, 10),
num_iter = 10, num_minimizersToFind = 100, saveLog = FALSE)
acceptedIndices(CGNM_result)
```
acceptedIndices\_binary

*acceptedIndices\_binary*

### Description

CGNM find multiple sets of minimizers of the nonlinear least squares (nls) problem by solving nls from various initial iterates. Although CGNM is shown to be robust compared to other conventional multi-start algorithms, not all initial iterates minimizes successfully. By assuming sum of squares residual (SSR) follows the chai-square distribution we first reject the approximated minimiser who SSR is statistically significantly worse than the minimum SSR found by the CGNM. Then use elbow-method (a heuristic often used in mathematical optimisation to balance the quality and the quantity of the solution found) to find the "acceptable" maximum SSR. This function outputs the indices of acceptable approximate minimizers of the nonlinear least squares problem found by the CGNM. (note that acceptedIndices(CGNM\_result) is equal to seq(1,length(acceptedIndices\_binary(CGNM\_result)))[acceptedIndices\_binary(CGNM\_result)])

#### Usage

```
acceptedIndices_binary(
  CGNM_result,
  cutoff\_pvalue = 0.05,
  numParametersIncluded = NA,
  useAcceptedApproximateMinimizers = TRUE,
  algorithm = 2)
```
#### Arguments

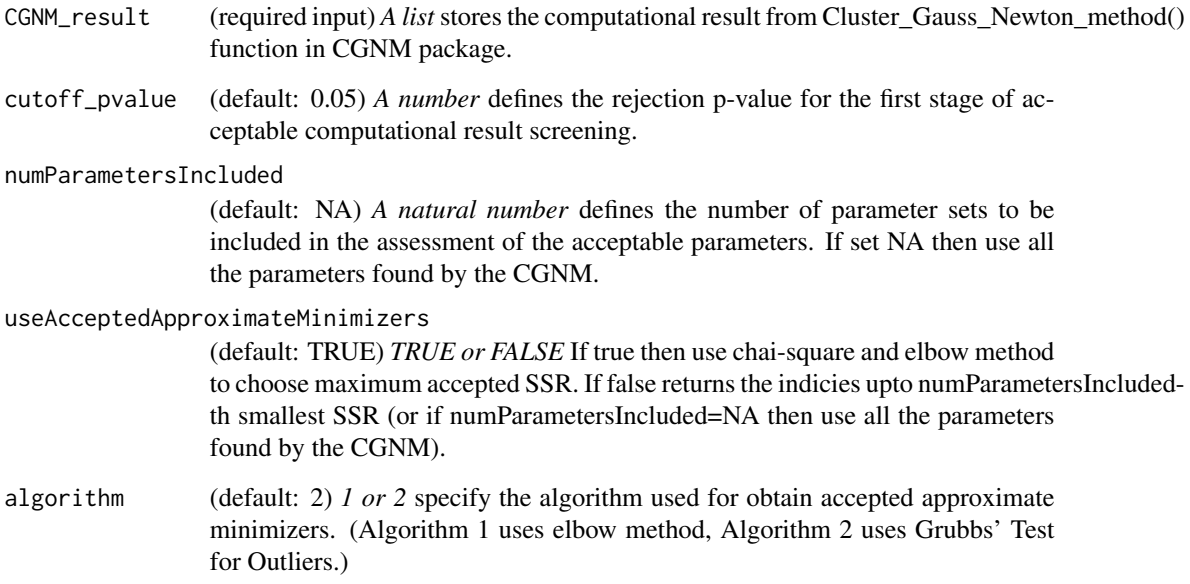

### Value

*A vector of TRUE and FALSE* that indicate if the each of the approximate minimizer found by CGNM is acceptable or not.

# <span id="page-6-0"></span>acceptedMaxSSR 7

# Examples

```
model_analytic_function=function(x){
 observation_time=c(0.1,0.2,0.4,0.6,1,2,3,6,12)
Dose=1000
 F=1ka=x[1]
V1=x[2]CL_2=x[3]
 t=observation_time
Cp=ka*F*Dose/(V1*(ka-CL_2/V1))*(exp(-CL_2/V1*t)-exp(-ka*t))
log10(Cp)
}
observation=log10(c(4.91, 8.65, 12.4, 18.7, 24.3, 24.5, 18.4, 4.66, 0.238))
CGNM_result=Cluster_Gauss_Newton_method(
nonlinearFunction=model_analytic_function,
targetVector = observation,
initial_lowerRange = c(0.1, 0.1, 0.1), initial_lupperRange = c(10, 10, 10),
num_iter = 10, num_minimizersToFind = 100, saveLog = FALSE)
acceptedIndices_binary(CGNM_result)
```
acceptedMaxSSR *acceptedMaxSSR*

# Description

CGNM find multiple sets of minimizers of the nonlinear least squares (nls) problem by solving nls from various initial iterates. Although CGNM is shown to be robust compared to other conventional multi-start algorithms, not all initial iterates minimizes successfully. By assuming sum of squares residual (SSR) follows the chai-square distribution we first reject the approximated minimiser who SSR is statistically significantly worse than the minimum SSR found by the CGNM. Then use elbow-method (a heuristic often used in mathematical optimisation to balance the quality and the quantity of the solution found) to find the "acceptable" maximum SSR.

#### Usage

```
acceptedMaxSSR(
  CGNM_result,
  cutoff\_pvalue = 0.05,
  numParametersIncluded = NA,
  useAcceptedApproximateMinimizers = TRUE,
  algorithm = 2
)
```
# Arguments

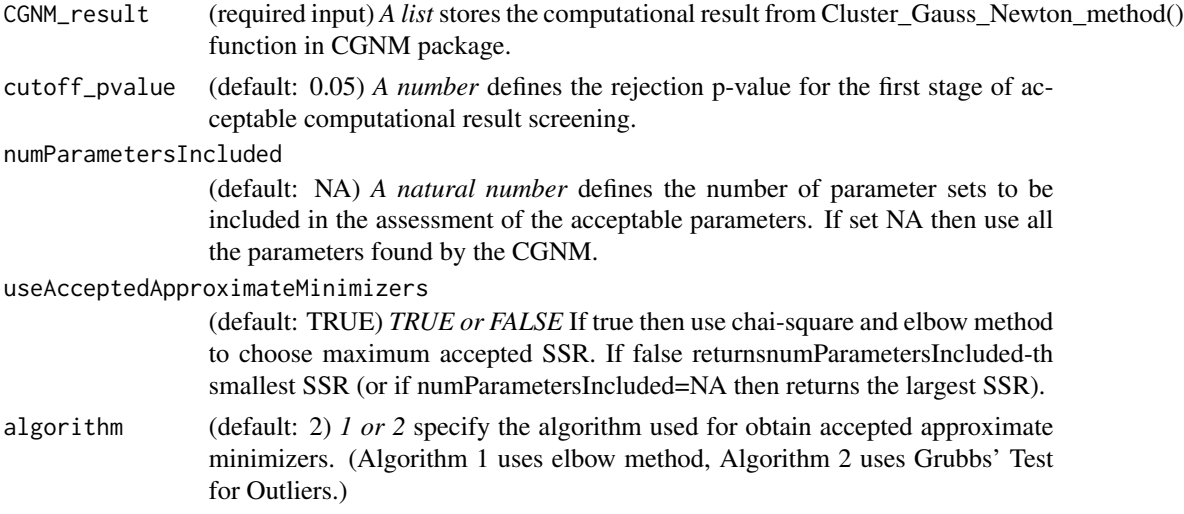

# Value

*A positive real number* that is the maximum sum of squares residual (SSR) the algorithm has selected to accept.

```
model_analytic_function=function(x){
 observation_time=c(0.1,0.2,0.4,0.6,1,2,3,6,12)
 Dose=1000
 F=1ka=x[1]V1=x[2]
 CL_2=x[3]t=observation_time
 Cp=ka*F*Dose/(V1*(ka-CL_2/V1))*(exp(-CL_2/V1*t)-exp(-ka*t))
log10(Cp)
}
observation=log10(c(4.91, 8.65, 12.4, 18.7, 24.3, 24.5, 18.4, 4.66, 0.238))
CGNM_result=Cluster_Gauss_Newton_method(
nonlinearFunction=model_analytic_function,
targetVector = observation,
initial_lowerRange = c(0.1, 0.1, 0.1), initial_lupperRange = c(10, 10, 10),
num_iter = 10, num_minimizersToFind = 100, saveLog = FALSE)
acceptedMaxSSR(CGNM_result)
```
<span id="page-8-0"></span>bestApproximateMinimizers

*bestApproximateMinimizers*

# Description

Returns the approximate minimizers with minimum SSR found by CGNM.

# Usage

```
bestApproximateMinimizers(
 CGNM_result,
 numParameterSet = 1,
 ParameterNames = NA,
 ReparameterizationDef = NA
)
```
# Arguments

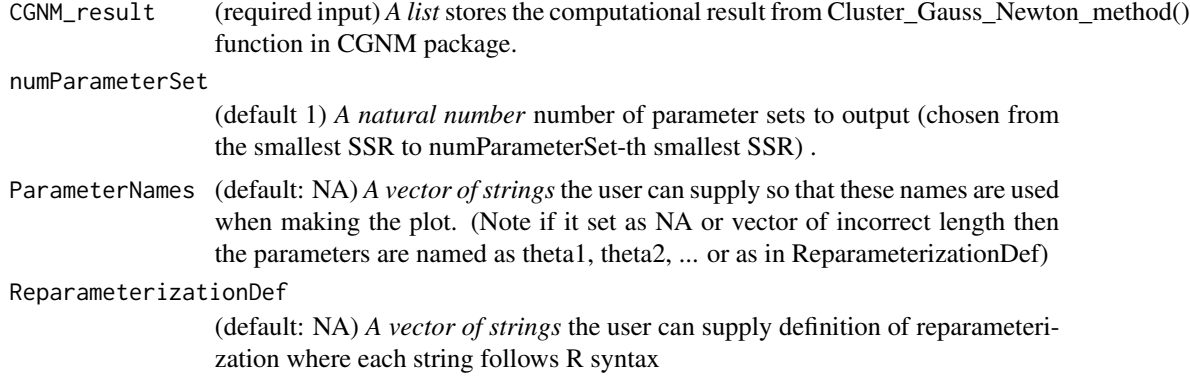

# Value

*A vector* a vector of accepted approximate minimizers with minimum SSR found by CGNM.

```
model_analytic_function=function(x){
```

```
observation_time=c(0.1,0.2,0.4,0.6,1,2,3,6,12)
Dose=1000
F=1ka=x[1]
V1=x[2]
CL_2=x[3]
t=observation_time
```

```
Cp=ka*F*Dose/(V1*(ka-CL_2/V1))*(exp(-CL_2/V1*t)-exp(-ka*t))
log10(Cp)
}
observation=log10(c(4.91, 8.65, 12.4, 18.7, 24.3, 24.5, 18.4, 4.66, 0.238))
CGNM_result=Cluster_Gauss_Newton_method(
nonlinearFunction=model_analytic_function,
targetVector = observation,
initial\_lowerRange = c(0.1, 0.1, 0.1), initial\_upperRange = c(10, 10, 10),
num_iter = 10, num_minimizersToFind = 100, saveLog = FALSE)
bestApproximateMinimizers(CGNM_result,10)
```
Cluster\_Gauss\_Newton\_Bootstrap\_method *Cluster\_Gauss\_Newton\_Bootstrap\_method*

# **Description**

Conduct residual resampling bootstrap analyses using CGNM.

#### Usage

```
Cluster_Gauss_Newton_Bootstrap_method(
  CGNM_result,
  nonlinearFunction,
  num_bootstrapSample = 200,
  indicesToUseAsInitialIterates = NA,
  bootstrapType = 1,
  ...
)
```
# Arguments

CGNM\_result (required input) *A list* stores the computational result from Cluster\_Gauss\_Newton\_method() function in CGNM package.

nonlinearFunction

(required input) *A function with input of a vector x of real number of length n and output a vector y of real number of length m.* In the context of model fitting the nonlinearFunction is the model. Given the CGNM does not assume the uniqueness of the minimizer, m can be less than n. Also CGNM does not assume any particular form of the nonlinear function and also does not require the function to be continuously differentiable (see Appendix D of our publication for an example when this function is discontinuous).

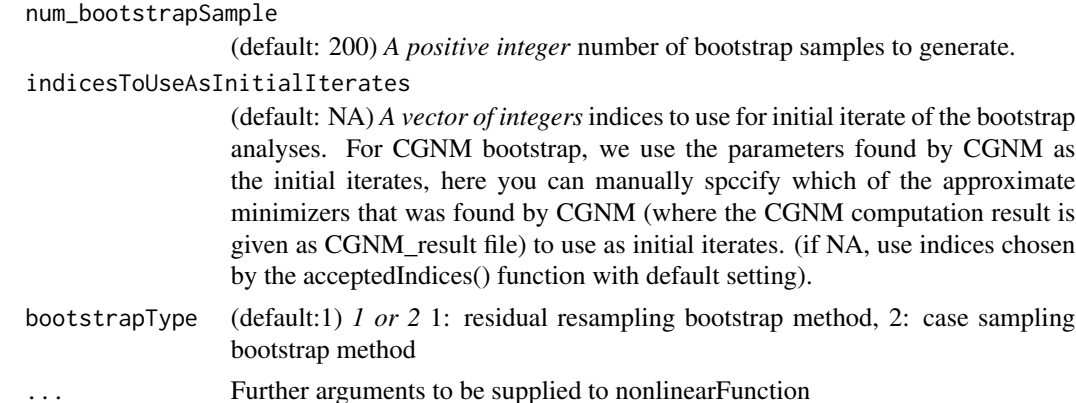

#### Value

list of a matrix X, Y,residual\_history, initialX, bootstrapX, bootstrapY as well as a list runSetting.

- 1. X, Y, residual\_history, initialX: identical to what was given as CGNM\_result.
- 2. X: *a num\_bootstrapSample by n matrix* which stores the the X values that was sampled using residual resampling bootstrap analyses (In terms of model fitting this is the parameter combinations with variabilities that represent parameter estimation uncertainties.).
- 3. Y: *a num\_bootstrapSample by m matrix* which stores the nonlinearFunction evaluated at the corresponding bootstrap analyses results in matrix bootstrapX above. In the context of model fitting each row corresponds to the model simulations.
- 4. runSetting: identical to what is given as CGNM\_result but in addition including num\_bootstrapSample and indicesToUseAsInitialIterates.

#### Examples

##lip-flop kinetics (an example known to have two distinct solutions)

```
model_analytic_function=function(x){
 observation_time=c(0.1,0.2,0.4,0.6,1,2,3,6,12)
 Dose=1000
F=1ka=x[1]
V1=x[2]CL_2=x[3]
 t=observation_time
Cp=ka*F*Dose/(V1*(ka-CL_2/V1))*(exp(-CL_2/V1*t)-exp(-ka*t))
log10(Cp)
}
observation=log10(c(4.91, 8.65, 12.4, 18.7, 24.3, 24.5, 18.4, 4.66, 0.238))
CGNM_result=Cluster_Gauss_Newton_method(
```

```
nonlinearFunction=model_analytic_function,
targetVector = observation, num_iteration = 10, num_minimizersToFind = 100,
initial_lowerRange = c(0.1, 0.1, 0.1), initial_lupperRange = c(10, 10, 10),
lowerBound=rep(0,3), ParameterNames=c("Ka","V1","CL_2"), saveLog = FALSE)
CGNM_bootstrap=Cluster_Gauss_Newton_Bootstrap_method(CGNM_result,
    nonlinearFunction=model_analytic_function, num_bootstrapSample=100)
```
plot\_paraDistribution\_byHistogram(CGNM\_bootstrap)

Cluster\_Gauss\_Newton\_method

*Cluster\_Gauss\_Newton\_method*

#### Description

Find multiple minimisers of the nonlinear least squares problem.

$$
argmin_x ||f(x) - y * ||
$$

where

- 1. f: nonlinear function (e.g., mathematical model)
- 2. y\*: target vector (e.g., observed data to fit the mathematical model)
- 3. x: variable of the nonlinear function that we aim to find the values that minimize (minimizers) the differences between the nonlinear function and target vector (e.g., model parameter)

Parameter estimation problems of mathematical models can often be formulated as nonlinear least squares problems. In this context f can be thought at a model, x is the parameter, and  $y^*$  is the observation. CGNM iteratively estimates the minimizer of the nonlinear least squares problem from various initial estimates hence finds multiple minimizers. Full detail of the algorithm and comparison with conventional method is available in the following publication, also please cite this publication when this algorithm is used in your research: Aoki et al. (2020) <doi.org/10.1007/s11081-020-09571-2>. Cluster Gauss–Newton method. Optimization and Engineering, 1-31. As illustrated in this paper, CGNM is faster and more robust compared to repeatedly applying the conventional optimization/nonlinear least squares algorithm from various initial estimates. In addition, CGNM can realize this speed assuming the nonlinear function to be a black-box function (e.g. does not use things like adjoint equation of a system of ODE as the function does not have to be based on a system of ODEs.).

# Usage

```
Cluster_Gauss_Newton_method(
  nonlinearFunction,
  targetVector,
  initial_lowerRange,
  initial_upperRange,
```
<span id="page-11-0"></span>

```
lowerBound = NA,
upperBound = NA,
ParameterNames = NA,
stayIn_initialRange = FALSE,
num_minimizersToFind = 250,
num_iteration = 25,
saveLog = TRUE,runName = ",
textMemo = ",
algorithmParameter_initialLambda = 1,
algorithmParameter_gamma = 2,
algorithmVersion = 3,
initialIterateMatrix = NA,
targetMatrix = NA,
weightMatrix = NA,
keepInitialDistribution = NA,
MO_weights = NA,
MO_values = NA,
...
```

```
\mathcal{L}
```
#### Arguments

nonlinearFunction

(required input) *A function with input of a vector x of real number of length n and output a vector y of real number of length m.* In the context of model fitting the nonlinearFunction is the model. Given the CGNM does not assume the uniqueness of the minimizer, m can be less than n. Also CGNM does not assume any particular form of the nonlinear function and also does not require the function to be continuously differentiable (see Appendix D of our publication for an example when this function is discontinuous). Also this function can be matrix to matrix equation. This can be used for parallerization, see vignettes for examples.

targetVector (required input) *A vector of real number of length m* where we minimize the Euclidean distance between the nonlinearFuncition and targetVector. In the context of curve fitting targetVector can be though as the observational data.

#### initial\_lowerRange

(required input) *A vector of real number of length n* where each element represents the lower range of the initial iterate. Similarly to regular Gauss-Newton method, CGNM iteratively reduce the residual to find minimizers. Essential differences is that CGNM start from the initial RANGE and not an initial point.

#### initial\_upperRange

(required input) *A vector of real number of length n* where each element represents the upper range of the initial iterate.

lowerBound (default: NA) *A vector of real number or NA of length n* where each element represents the lower bound of the parameter search. If no lower bound set that element NA. Note that CGNM is an unconstraint optimization method so the final minimizer can be anywhere. In the parameter estimation problem, there

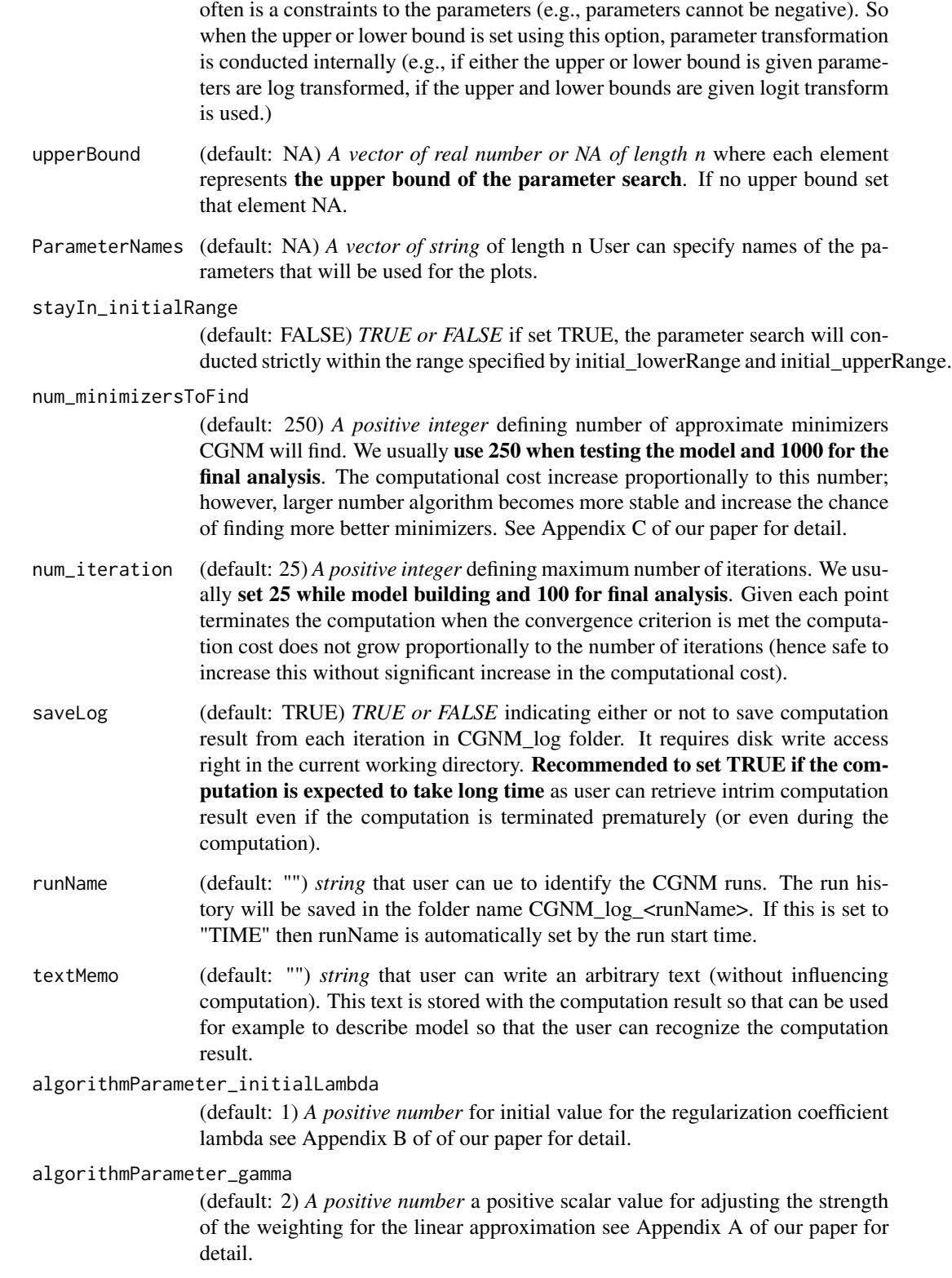

#### algorithmVersion

(default: 3.0) *A positive number* user can choose different version of CGNM algorithm currently 1.0 and 3.0 are available. If number chosen other than 1.0 or 3.0 it will choose 1.0.

### initialIterateMatrix

(default: NA) *A matrix* with dimension num\_minimizersToFind x n. User can provide initial iterate as a matrix This input is used when the user wishes not to generate initial iterate randomly from the initial range. The user is responsible for ensuring all function evaluation at each initial iterate does not produce NaN.

- targetMatrix (default: NA) *A matrix* with dimension num\_minimizersToFind x m User can define multiple target vectors in the matrix form. This input is mainly used when running bootstrap method and not intended to be used for other purposes.
- weightMatrix (default: NA) *A matrix* with dimension num\_minimizersToFind x m User can define multiple weight vectors in the matrix form to weight the observations. This input is mainly used when running case sampling bootstrap method and not intended to be used for other purposes.

### keepInitialDistribution

(default: NA) *A vector of TRUE or FALSE* of length n User can specify if the initial distribution of one of the input variable (e.g. parameter) to be kept as the initial iterate throughout CGNM iterations.

- MO\_weights (default: NA) *A numeric vector* where the weights for the middle out methods are specified. The length of the vector should be the same as the number of parameters. MO can be used to incoperate prior knowledge of the parameter to be estimated, weight indicate an arbitrary confidence for the prior information. (MO method is still under methodological development.)
- MO\_values (default: NA) *A numeric vector* where the values for the middle out methods are specified. The length of the vector should be the same as the number of parameters. MO can be used to incoperate prior knowledge of the parameter to be estimated. (MO method is still under methodological development.)

... Further arguments to be supplied to nonlinearFunction

#### Value

list of a matrix X, Y,residual\_history and initialX, as well as a list runSetting

- 1. X: *a num\_minimizersToFind by n matrix* which stores the approximate minimizers of the nonlinear least squares in each row. In the context of model fitting they are the estimated parameter sets.
- 2. Y: *a num\_minimizersToFind by m matrix* which stores the nonlinearFunction evaluated at the corresponding approximate minimizers in matrix  $X$  above. In the context of model fitting each row corresponds to the model simulations.
- 3. residual\_history: *a num\_iteration by num\_minimizersToFind matrix* storing sum of squares residual for all iterations.
- 4. initialX: *a num\_minimizersToFind by n matrix* which stores the set of initial iterates.
- 5. runSetting: a list containing all the input variables to Cluster\_Gauss\_Newton\_method (i.e., nonlinearFunction, targetVector, initial\_lowerRange, initial\_upperRange ,algorithmParameter\_initialLambda, algorithmParameter\_gamma, num\_minimizersToFind, num\_iteration, saveLog, runName, textMemo).

```
##lip-flop kinetics (an example known to have two distinct solutions)
```

```
model_analytic_function=function(x){
 observation_time=c(0.1,0.2,0.4,0.6,1,2,3,6,12)
 Dose=1000
 F=1ka=x[1]
 V1=x[2]CL_2=x[3]t=observation_time
 Cp=ka*F*Dose/(V1*(ka-CL_2/V1))*(exp(-CL_2/V1*t)-exp(-ka*t))
log10(Cp)
}
observation=log10(c(4.91, 8.65, 12.4, 18.7, 24.3, 24.5, 18.4, 4.66, 0.238))
CGNM_result=Cluster_Gauss_Newton_method(
nonlinearFunction=model_analytic_function,
targetVector = observation, num_iteration = 10, num_minimizersToFind = 100,
initial_lowerRange = c(0.1, 0.1, 0.1), initial_lupperRange = c(10, 10, 10),
saveLog = FALSE)
acceptedApproximateMinimizers(CGNM_result)
## Not run:
library(RxODE)
model_text="
d/dt(X_1)=-ka*X_1
d/dt(C_2)=(ka*X_1-CL_2*C_2)/V1"
model=RxODE(model_text)
#define nonlinearFunction
model_function=function(x){
observation_time=c(0.1,0.2,0.4,0.6,1,2,3,6,12)
theta <- c(ka=x[1],V1=x[2],CL_2=x[3])
ev <- eventTable()
ev$add.dosing(dose = 1000, start.time =0)
ev$add.sampling(observation_time)
odeSol=model$solve(theta, ev)
log10(odeSol[,"C_2"])
}
observation=log10(c(4.91, 8.65, 12.4, 18.7, 24.3, 24.5, 18.4, 4.66, 0.238))
```

```
CGNM_result=Cluster_Gauss_Newton_method(nonlinearFunction=model_function,
targetVector = observation, saveLog = FALSE,
initial_lowerRange = c(0.1, 0.1, 0.1), initial_lupperRange = c(10, 10, 10)## End(Not run)
```
col\_quantile *col\_quantile*

# Description

Obtain columb wise quantile

# Usage

col\_quantile(data\_in, prob)

# Arguments

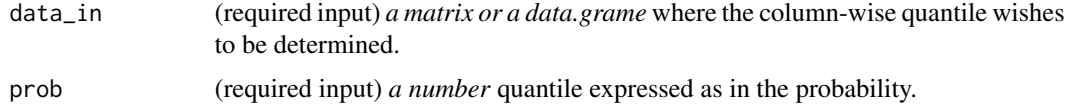

#### Value

*a vector of number dim(data\_in)[2]* containing: quantile of the each column where the probability is specified as "prob"

# Examples

A=matrix(seq(1,100),nrow = 25) col\_quantile(A, 0.5)

plot\_2DprofileLikelihood

*plot\_2DprofileLikelihood*

# Description

Make likelihood related values v.s. parameterValues plot using the function evaluations used during CGNM computation. Note plot\_SSRsurface can only be used when log is saved by setting saveLog=TRUE option when running Cluster\_Gauss\_Newton\_method().

# Usage

```
plot_2DprofileLikelihood(
  logLocation,
  index_x = NA,
  index_y = NA,
 plotType = 2,
 plotMax = NA,
 ParameterNames = NA,
 ReparameterizationDef = NA,
 numBins = NA,
  showInitialRange = TRUE,
 alpha = 0.25,
 Likelihood_function = Residual_function_def
\mathcal{L}
```
# Arguments

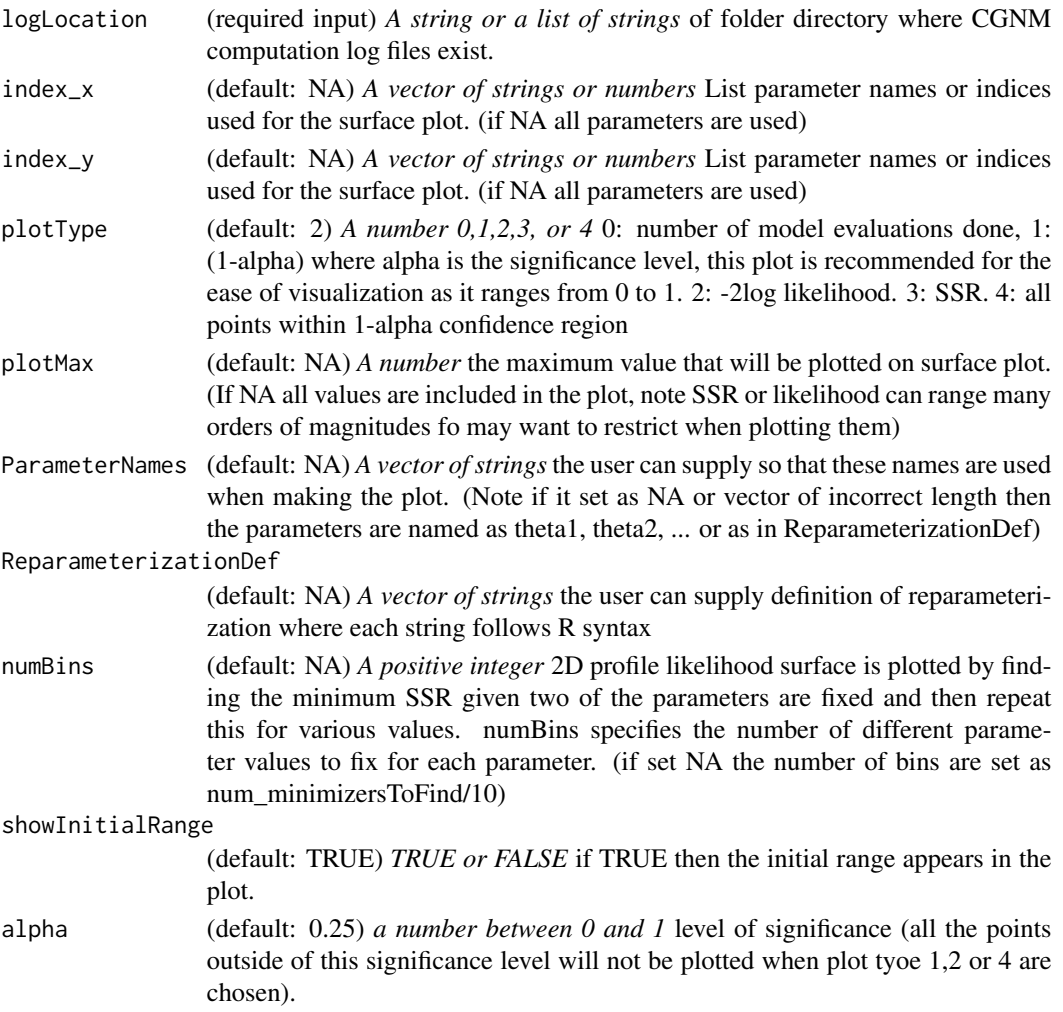

Likelihood\_function

(default: Residual\_function\_def) *a function* that takes CGNM\_result and initial then to calculate a quantity to be sketched in logscale e.g. SSR) this was implemented to conduct pos hoc drawing of the profile likelihood by providing the new definition of likelihood after all CGNM calculations are done.

# Value

*A ggplot object* including the violin plot, interquartile range and median, minimum and maximum.

```
## Not run:
model_analytic_function=function(x){
observation_time=c(0.1,0.2,0.4,0.6,1,2,3,6,12)
Dose=1000
F=1ka=10^x[1]
V1=10^x[2]
CL_2=10^x[3]
 t=observation_time
Cp=ka*F*Dose/(V1*(ka-CL_2/V1))*(exp(-CL_2/V1*t)-exp(-ka*t))
log10(Cp)
}
observation=log10(c(4.91, 8.65, 12.4, 18.7, 24.3, 24.5, 18.4, 4.66, 0.238))
CGNM_result=Cluster_Gauss_Newton_method(
nonlinearFunction=model_analytic_function,
targetVector = observation,
initial\_lowerRange = c(-1, -1, -1), initial\_upperRange = c(1, 1, 1),num_iter = 10, num_minimizersToFind = 500, saveLog=TRUE)
## the minimum example
plot_2DprofileLikelihood("CGNM_log")
## we can draw profilelikelihood also including bootstrap result
CGNM_result=Cluster_Gauss_Newton_Bootstrap_method(CGNM_result,
                      nonlinearFunction = model_analytic_function)
## example with various options
plot_2DprofileLikelihood(c("CGNM_log","CGNM_log_bootstrap"),
 showInitialRange = TRUE, index_x = c("ka", "V1"))
## End(Not run)
```
<span id="page-19-0"></span>plot\_goodnessOfFit *plot\_goodnessOfFit*

## Description

Make goodness of fit plots to assess the model-fit and bias in residual distribution. The linear model is fit to the residual and plotted using geom\_smooth(method=lm) in ggplot.

Explanation of the terminologies in terms of PBPK model fitting to the time-course drug concentration measurements:

"independent variable" is time

"dependent variable" is the concentration.

"Residual" is the difference between the measured concentration and the model simulation with the parameter fond by the CGNM.

"m" is number of observations

# Usage

```
plot_goodnessOfFit(
  CGNM_result,
  plotType = 1,
  plotRank = c(1),
  independentVariableVector = NA,
  dependentVariableTypeVector = NA,
  absResidual = FALSE
```

```
)
```
# Arguments

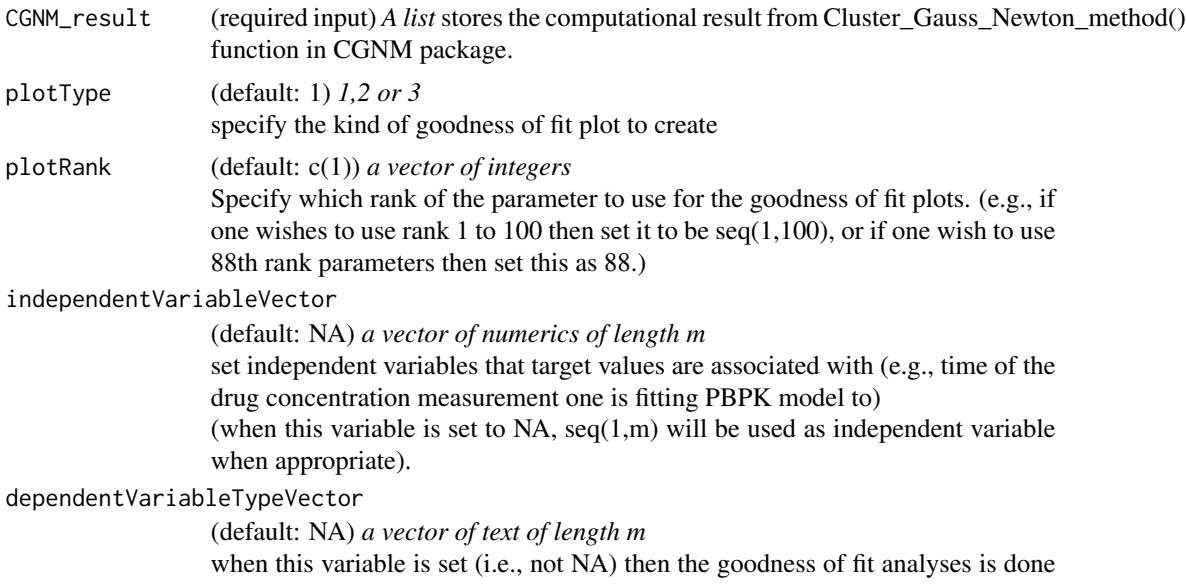

<span id="page-20-0"></span>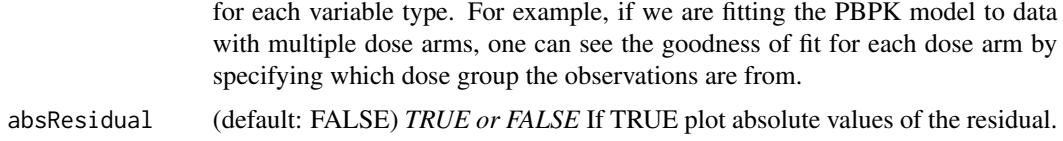

#### Value

*A ggplot object* of the goodness of fit plot.

#### Examples

```
model_analytic_function=function(x){
 observation_time=c(0.1,0.2,0.4,0.6,1,2,3,6,12)
 Dose=1000
 F=1ka=10^x[1]
 V1 = 10^x \times [2]CL_2=10^x[3]
 t=observation_time
 Cp=ka*F*Dose/(V1*(ka-CL_2/V1))*(exp(-CL_2/V1*t)-exp(-ka*t))
 log10(Cp)
}
observation=log10(c(4.91, 8.65, 12.4, 18.7, 24.3, 24.5, 18.4, 4.66, 0.238))
CGNM_result=Cluster_Gauss_Newton_method(
nonlinearFunction=model_analytic_function,
targetVector = observation,
initial\_lowerRange = rep(0.01,3), initial\_upperRange = rep(100,3),lowerBound=rep(0,3), ParameterNames = c("Ka","V1","CL"),
num_iter = 10, num_minimizersToFind = 100, saveLog = FALSE)
plot_goodnessOfFit(CGNM_result)
plot_goodnessOfFit(CGNM_result,
     independentVariableVector=c(0.1,0.2,0.4,0.6,1,2,3,6,12))
```
plot\_paraDistribution\_byHistogram *plot\_paraDistribution\_byHistogram*

# Description

Make histograms to visualize the initial distribution and distribition of the accepted approximate minimizers found by the CGNM.

# Usage

```
plot_paraDistribution_byHistogram(
 CGNM_result,
 indicesToInclude = NA,
 ParameterNames = NA,
 ReparameterizationDef = NA,
 bins = 30)
```
# Arguments

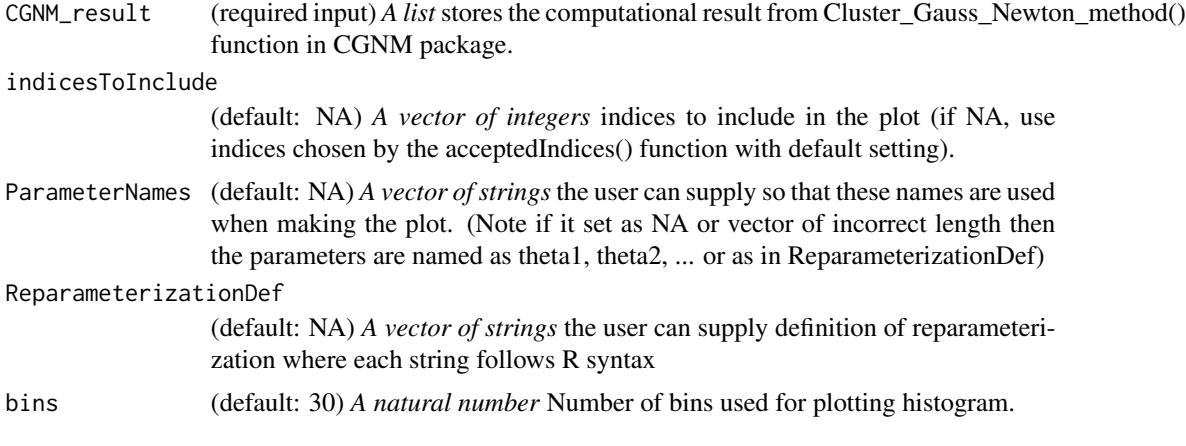

# Value

*A ggplot object* including the violin plot, interquartile range and median, minimum and maximum.

```
model_analytic_function=function(x){
```

```
observation_time=c(0.1,0.2,0.4,0.6,1,2,3,6,12)
 Dose=1000
 F=1ka=x[1]
 V1=x[2]CL_2=x[3]
 t=observation_time
 Cp=ka*F*Dose/(V1*(ka-CL_2/V1))*(exp(-CL_2/V1*t)-exp(-ka*t))
log10(Cp)
}
observation=log10(c(4.91, 8.65, 12.4, 18.7, 24.3, 24.5, 18.4, 4.66, 0.238))
```

```
CGNM_result=Cluster_Gauss_Newton_method(
nonlinearFunction=model_analytic_function,
targetVector = observation,
initial_lowerRange = rep(0.01,3), initial_upperRange = rep(100,3),
lowerBound=rep(0,3), ParameterNames = c("Ka","V1","CL"),
num_iter = 10, num_minimizersToFind = 100, saveLog = FALSE)
plot_paraDistribution_byHistogram(CGNM_result)
plot_paraDistribution_byHistogram(CGNM_result,
```

```
ReparameterizationDef=c("log10(Ka)","log10(V1)","log10(CL)"))
```
plot\_paraDistribution\_byViolinPlots *plot\_paraDistribution\_byViolinPlots*

# Description

Make violin plot to compare the initial distribution and distribition of the accepted approximate minimizers found by the CGNM. Bars in the violin plots indicates the interquartile range. The solid line connects the interquartile ranges of the initial distribution and the distribution of the accepted approximate minimizer at the final iterate. The blacklines connets the minimums and maximums of the initial distribution and the distribution of the accepted approximate minimizer at the final iterate. The black dots indicate the median.

# Usage

```
plot_paraDistribution_byViolinPlots(
  CGNM_result,
  indicesToInclude = NA,
 ParameterNames = NA,
 ReparameterizationDef = NA
)
```
# Arguments

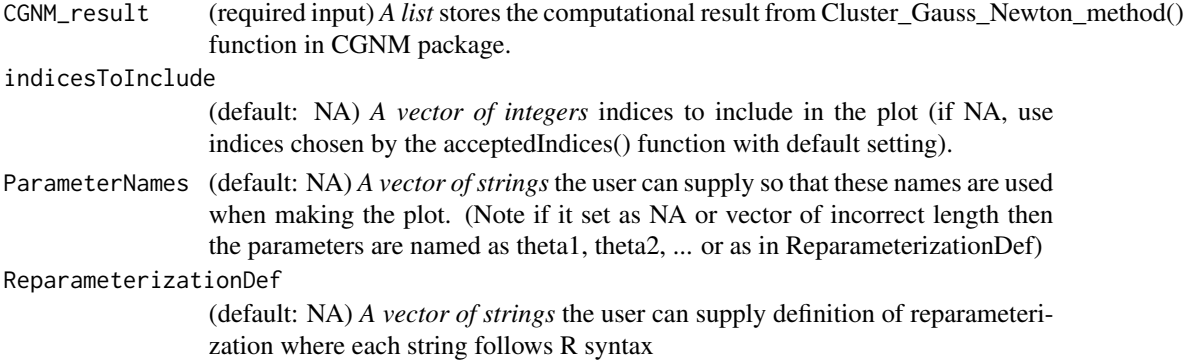

# <span id="page-23-0"></span>Value

*A ggplot object* including the violin plot, interquartile range and median, minimum and maximum.

# Examples

```
model_analytic_function=function(x){
observation_time=c(0.1,0.2,0.4,0.6,1,2,3,6,12)
Dose=1000
F=1ka=x[1]
V1=x[2]CL_2=x[3]
 t=observation_time
Cp=ka*F*Dose/(V1*(ka-CL_2/V1))*(exp(-CL_2/V1*t)-exp(-ka*t))
log10(Cp)
}
observation=log10(c(4.91, 8.65, 12.4, 18.7, 24.3, 24.5, 18.4, 4.66, 0.238))
CGNM_result=Cluster_Gauss_Newton_method(
nonlinearFunction=model_analytic_function,
targetVector = observation,
initial\_lowerRange = rep(0.01,3), initial\_upperRange = rep(100,3),lowerBound=rep(0,3), ParameterNames = c("Ka","V1","CL"),
num_iter = 10, num_minimizersToFind = 100, saveLog = FALSE)
plot_paraDistribution_byViolinPlots(CGNM_result)
plot_paraDistribution_byViolinPlots(CGNM_result,
     ReparameterizationDef=c("log10(Ka)","log10(V1)","log10(CL)"))
```
plot\_parameterValue\_scatterPlots *plot\_parameterValue\_scatterPlots*

#### **Description**

Make scatter plots of the accepted approximate minimizers found by the CGNM. Bars in the violin plots indicates the interquartile range.

#### Usage

```
plot_parameterValue_scatterPlots(CGNM_result, indicesToInclude = NA)
```
#### <span id="page-24-0"></span>Arguments

CGNM\_result (required input) *A list* stores the computational result from Cluster\_Gauss\_Newton\_method() function in CGNM package.

indicesToInclude

(default: NA) *A vector of integers* indices to include in the plot (if NA, use indices chosen by the acceptedIndices() function with default setting).

#### Value

*A ggplot object* including the violin plot, interquartile range and median, minimum and maximum.

#### Examples

```
model_analytic_function=function(x){
 observation_time=c(0.1,0.2,0.4,0.6,1,2,3,6,12)
 Dose=1000
 F=1ka=x[1]
 V1=x[2]CL 2=x[3]t=observation_time
 Cp=ka*F*Dose/(V1*(ka-CL_2/V1))*(exp(-CL_2/V1*t)-exp(-ka*t))
 log10(Cp)
}
observation=log10(c(4.91, 8.65, 12.4, 18.7, 24.3, 24.5, 18.4, 4.66, 0.238))
CGNM_result=Cluster_Gauss_Newton_method(
nonlinearFunction=model_analytic_function,
targetVector = observation,
initial_lowerRange = c(0.1, 0.1, 0.1), initial_lupperRange = c(10, 10, 10),
num_iter = 10, num_minimizersToFind = 100, saveLog = FALSE)
plot_parameterValue_scatterPlots(CGNM_result)
```
plot\_profileLikelihood

*plot\_profileLikelihood*

#### Description

Draw profile likelihood surface using the function evaluations conducted during CGNM computation. Note plot\_SSRsurface can only be used when log is saved by setting saveLog=TRUE option when running Cluster\_Gauss\_Newton\_method(). The grey horizontal line is the threshold for 95

# Usage

```
plot_profileLikelihood(
  logLocation,
  alpha = 0.25,
 numBins = NA,
 ParameterNames = NA,
 ReparameterizationDef = NA,
  showInitialRange = TRUE,
 Likelihood_function = Residual_function_def
)
```
# Arguments

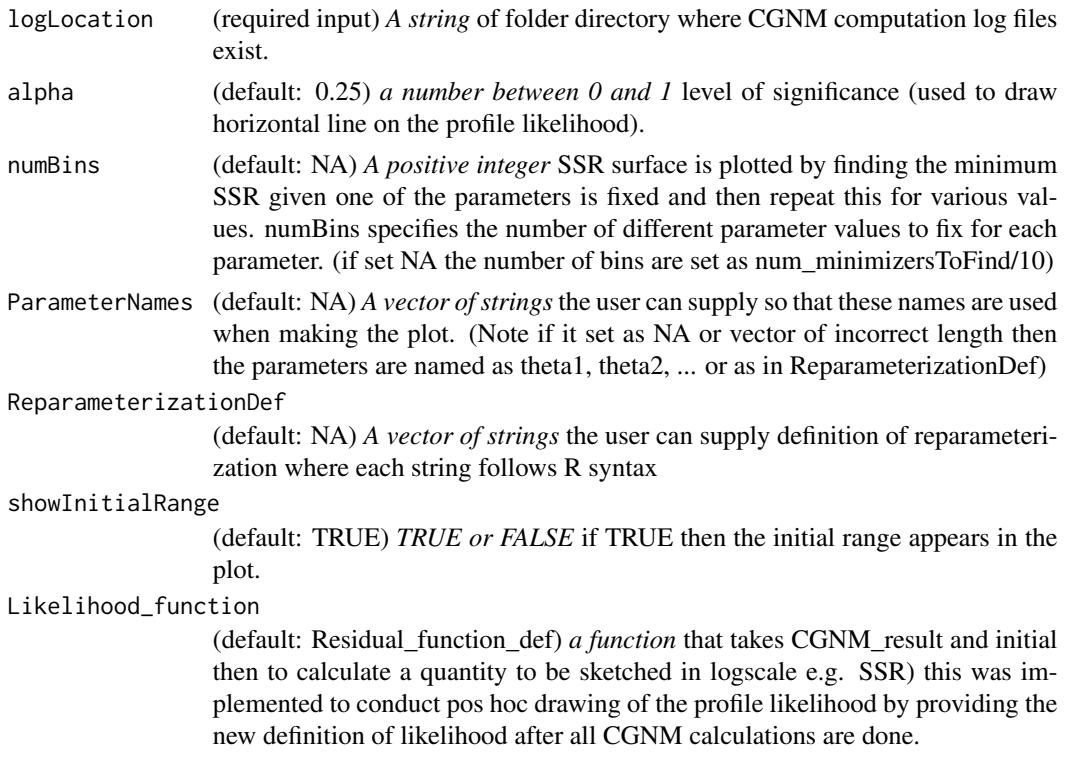

# Value

*A ggplot object* including the violin plot, interquartile range and median, minimum and maximum.

```
## Not run:
model_analytic_function=function(x){
 observation_time=c(0.1,0.2,0.4,0.6,1,2,3,6,12)
 Dose=1000
 F=1
```

```
ka=x[1]
V1=x[2]
CL_2=x[3]
t=observation_time
Cp=ka*F*Dose/(V1*(ka-CL_2/V1))*(exp(-CL_2/V1*t)-exp(-ka*t))
log10(Cp)
}
observation=log10(c(4.91, 8.65, 12.4, 18.7, 24.3, 24.5, 18.4, 4.66, 0.238))
CGNM_result=Cluster_Gauss_Newton_method(
nonlinearFunction=model_analytic_function,
targetVector = observation,
initial\_lowerRange = c(0.1, 0.1, 0.1), initial\_upperRange = c(10, 10, 10),
num_iter = 10, num_minimizersToFind = 100, saveLog=TRUE)
plot_profileLikelihood("CGNM_log")
## End(Not run)
```
plot\_Rank\_SSR *plot\_Rank\_SSR*

# Description

Make SSR v.s. rank plot. This plot is often used to visualize the maximum accepted SSR.

# Usage

```
plot_Rank_SSR(CGNM_result, indicesToInclude = NA)
```
# Arguments

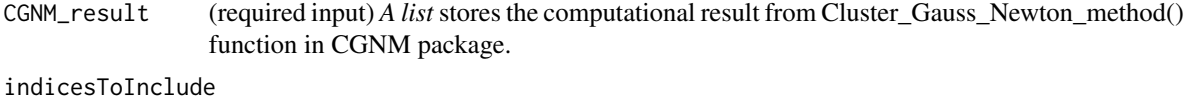

(default: NA) *A vector of integers* indices to include in the plot (if NA, use indices chosen by the acceptedIndices() function with default setting).

#### Value

*A ggplot object* of SSR v.s. rank.

#### Examples

```
model_analytic_function=function(x){
observation_time=c(0.1,0.2,0.4,0.6,1,2,3,6,12)
Dose=1000
F=1ka=x[1]
V1=x[2]
CL_2=x[3]
t=observation_time
Cp=ka*F*Dose/(V1*(ka-CL_2/V1))*(exp(-CL_2/V1*t)-exp(-ka*t))
log10(Cp)
}
observation=log10(c(4.91, 8.65, 12.4, 18.7, 24.3, 24.5, 18.4, 4.66, 0.238))
CGNM_result=Cluster_Gauss_Newton_method(
nonlinearFunction=model_analytic_function,
targetVector = observation,
initial_lowerRange = c(0.1, 0.1, 0.1), initial_lupperRange = c(10, 10, 10),
num_iter = 10, num_minimizersToFind = 100, saveLog = FALSE)
plot_Rank_SSR(CGNM_result)
```
plot\_simulationMatrixWithCI *plot\_simulationMatrixWithCI*

# Description

Plot simulation that are provided to plot confidence interval (or more like a confidence region).

#### Usage

```
plot_simulationMatrixWithCI(
  simulationMatrix,
 independentVariableVector = NA,
  dependentVariableTypeVector = NA,
  confidenceLevels = c(0.25, 0.75),
 observationVector = NA,
 observationIndpendentVariableVector = NA,
 observationDependentVariableTypeVector = NA
)
```
<span id="page-27-0"></span>

#### **Arguments**

simulationMatrix

(required input) *A matrix of numbers* where each row contains the simulated values that will be plotted.

# independentVariableVector

(default: NA) *A vector of numbers* that represents the independent variables of each points of the simulation (e.g., observation time) where used for the values of x-axis when plotting. If set at NA then sequence of 1,2,3,... will be used.

#### dependentVariableTypeVector

(default: NA) *A vector of strings* specify the kind of variable the simulation values are. (i.e., if it simulate both PK and PD then indicate which simulation value is PK and which is PD).

#### confidenceLevels

(default: c(25,75)) *A vector of two numbers between 0 and 1* set the confidence interval that will be used for the plot. Default is inter-quartile range.

#### observationVector

(default: NA) *A vector of numbers* used when wishing to overlay the plot of observations to the simulation.

#### observationIndpendentVariableVector

(default: NA) *A vector of numbers* used when wishing to overlay the plot of observations to the simulation.

#### observationDependentVariableTypeVector

(default: NA) *A vector of numbers* used when wishing to overlay the plot of observations to the simulation.

#### Value

*A ggplot object* including the violin plot, interquartile range and median, minimum and maximum.

```
## Not run:
model_analytic_function=function(x){
 observation_time=c(0.1,0.2,0.4,0.6,1,2,3,6,12)
Dose=1000
F=1ka=x[1]
 V1=x[2]CL 2=x[3]t=observation_time
Cp=ka*F*Dose/(V1*(ka-CL_2/V1))*(exp(-CL_2/V1*t)-exp(-ka*t))
 (Cp)
}
observation=(c(4.91, 8.65, 12.4, 18.7, 24.3, 24.5, 18.4, 4.66, 0.238))
```

```
CGNM_result=Cluster_Gauss_Newton_method(
nonlinearFunction=model_analytic_function,
targetVector = observation, num_iteration = 10, num_minimizersToFind = 100,
initial_lowerRange = c(0.1, 0.1, 0.1), initial_lupperRange = c(10, 10, 10),
lowerBound=rep(0,3), ParameterNames=c("Ka","V1","CL_2"), saveLog = FALSE)
CGNM_bootstrap=Cluster_Gauss_Newton_Bootstrap_method(CGNM_result,
     nonlinearFunction=model_analytic_function, num_bootstrapSample=100)
plot_simulationMatrixWithCI(CGNM_result$bootstrapY,
independentVariableVector=observation_time, observationVector=observation)
## End(Not run)
```
plot\_simulationWithCI *plot\_simulationWithCI*

#### Description

Plot model simulation where the various parameter combinations are provided and conduct simulations and then the confidence interval (or more like a confidence region) is plotted.

#### Usage

```
plot_simulationWithCI(
  simulationFunction,
  parameter_matrix,
  independentVariableVector = NA,
  dependentVariableTypeVector = NA,
  confidenceLevels = c(0.25, 0.75),
  observationVector = NA,
  observationIndpendentVariableVector = NA,
  observationDependentVariableTypeVector = NA
\lambda
```
# **Arguments**

simulationFunction

(required input) *A function* that maps the parameter vector to the simulation.

```
parameter_matrix
```
(required input) *A matrix of numbers* where each row contains the parameter combination that will be used for the simulations.

independentVariableVector

(default: NA) *A vector of numbers* that represents the independent variables of each points of the simulation (e.g., observation time) where used for the values of x-axis when plotting. If set at NA then sequence of 1,2,3,... will be used.

dependentVariableTypeVector

(default: NA) *A vector of strings* specify the kind of variable the simulation-Function simulate out. (i.e., if it simulate both PK and PD then indicate which simulation output is PK and which is PD).

confidenceLevels

(default: c(25,75)) *A vector of two numbers between 0 and 1* set the confidence interval that will be used for the plot. Default is inter-quartile range.

observationVector

(default: NA) *A vector of numbers* used when wishing to overlay the plot of observations to the simulation.

observationIndpendentVariableVector

(default: NA) *A vector of numbers* used when wishing to overlay the plot of observations to the simulation.

observationDependentVariableTypeVector

(default: NA) *A vector of numbers* used when wishing to overlay the plot of observations to the simulation.

#### Value

*A ggplot object* including the violin plot, interquartile range and median, minimum and maximum.

```
## Not run:
model_analytic_function=function(x){
 observation_time=c(0.1,0.2,0.4,0.6,1,2,3,6,12)
Dose=1000
F=1ka=x[1]
V1=x[2]
CL_2=x[3]
 t=observation_time
Cp=ka*F*Dose/(V1*(ka-CL_2/V1))*(exp(-CL_2/V1*t)-exp(-ka*t))
(Cp)
}
observation=(c(4.91, 8.65, 12.4, 18.7, 24.3, 24.5, 18.4, 4.66, 0.238))
CGNM_result=Cluster_Gauss_Newton_method(
nonlinearFunction=model_analytic_function,
targetVector = observation, num_iteration = 10, num_minimizersToFind = 100,
initial_lowerRange = c(0.1, 0.1, 0.1), initial_lupperRange = c(10, 10, 10),
lowerBound=rep(0,3), ParameterNames=c("Ka","V1","CL_2"), saveLog = FALSE)
CGNM_bootstrap=Cluster_Gauss_Newton_Bootstrap_method(CGNM_result,
     nonlinearFunction=model_analytic_function, num_bootstrapSample=100)
```
plot\_simulationWithCI(model\_analytic\_function, as.matrix(CGNM\_result\$bootstrapTheta), independentVariableVector=observation\_time, observationVector=observation)

## End(Not run)

plot\_SSRsurface *plot\_SSRsurface*

# Description

Make minimum SSR v.s. parameterValue plot using the function evaluations used during CGNM computation. Note plot\_SSRsurface can only be used when log is saved by setting saveLog=TRUE option when running Cluster\_Gauss\_Newton\_method().

#### Usage

```
plot_SSRsurface(
  logLocation,
  alpha = 0.25,
  profile_likelihood = FALSE,
  numBins = NA,
  maxSSR = NA,
  ParameterNames = NA,
  ReparameterizationDef = NA,
  showInitialRange = FALSE,
  Residual_function = Residual_function_def
)
```
# Arguments

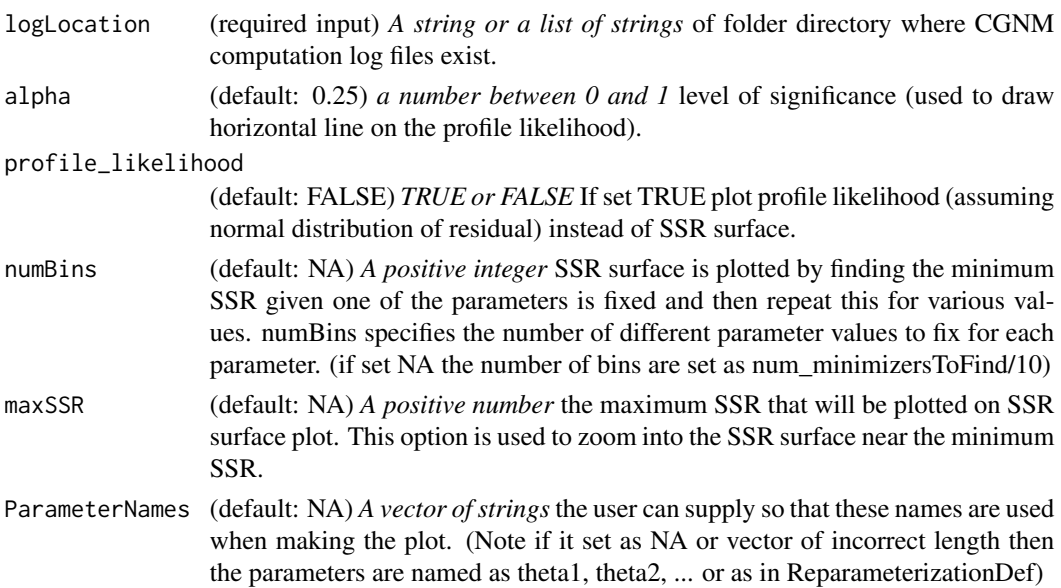

<span id="page-31-0"></span>

# plot\_SSRsurface 33

ReparameterizationDef

(default: NA) *A vector of strings* the user can supply definition of reparameterization where each string follows R syntax

#### showInitialRange

(default: FALSE) *TRUE or FALSE* if TRUE then the initial range appears in the plot.

#### Residual\_function

(default: Residual\_function\_def) *a function* that takes CGNM\_result and initial then to calculate a quantity to be sketched in logscale e.g. SSR) this was implemented to conduct pos hoc drawing of the profile likelihood by providing the new definition of likelihood after all CGNM calculations are done.

#### Value

*A ggplot object* including the violin plot, interquartile range and median, minimum and maximum.

```
## Not run:
model_analytic_function=function(x){
observation_time=c(0.1,0.2,0.4,0.6,1,2,3,6,12)
Dose=1000
F=1ka=x[1]
V1=x[2]
CL_2=x[3]
t=observation_time
Cp=ka*F*Dose/(V1*(ka-CL_2/V1))*(exp(-CL_2/V1*t)-exp(-ka*t))
log10(Cp)
}
observation=log10(c(4.91, 8.65, 12.4, 18.7, 24.3, 24.5, 18.4, 4.66, 0.238))
CGNM_result=Cluster_Gauss_Newton_method(
nonlinearFunction=model_analytic_function,
targetVector = observation,
initial_lowerRange = c(0.1, 0.1, 0.1), initial_lupperRange = c(10, 10, 10),
num_iter = 10, num_minimizersToFind = 100, saveLog=TRUE)
plot_SSRsurface("CGNM_log") + scale_y_continuous(trans='log10')
## End(Not run)
```
<span id="page-33-0"></span>plot\_SSR\_parameterValue

*plot\_SSR\_parameterValue*

#### Description

Make SSR v.s. parameterValue plot of the accepted approximate minimizers found by the CGNM. Bars in the violin plots indicates the interquartile range.

#### Usage

```
plot_SSR_parameterValue(
  CGNM_result,
  indicesToInclude = NA,
  ParameterNames = NA,
  ReparameterizationDef = NA,
  showInitialRange = TRUE
\lambda
```
#### Arguments

CGNM\_result (required input) *A list* stores the computational result from Cluster\_Gauss\_Newton\_method() function in CGNM package. indicesToInclude (default: NA) *A vector of integers* indices to include in the plot (if NA, use indices chosen by the acceptedIndices() function with default setting). ParameterNames (default: NA) *A vector of strings* the user can supply so that these names are used when making the plot. (Note if it set as NA or vector of incorrect length then the parameters are named as theta1, theta2, ... or as in ReparameterizationDef) ReparameterizationDef (default: NA) *A vector of strings* the user can supply definition of reparameterization where each string follows R syntax showInitialRange (default: TRUE) *TRUE or FALSE* if TRUE then the initial range appears in the plot.

#### Value

*A ggplot object* including the violin plot, interquartile range and median, minimum and maximum.

```
model_analytic_function=function(x){
 observation_time=c(0.1,0.2,0.4,0.6,1,2,3,6,12)
Dose=1000
F=1
```
# <span id="page-34-0"></span>shinyCGNM 35

```
ka=x[1]
 V1=x[2]
 CL_2=x[3]t=observation_time
 Cp=ka*F*Dose/(V1*(ka-CL_2/V1))*(exp(-CL_2/V1*t)-exp(-ka*t))
log10(Cp)
}
observation=log10(c(4.91, 8.65, 12.4, 18.7, 24.3, 24.5, 18.4, 4.66, 0.238))
CGNM_result=Cluster_Gauss_Newton_method(
nonlinearFunction=model_analytic_function,
targetVector = observation,
initial\_lowerRange = c(0.1, 0.1, 0.1), initial\_upperRange = c(10, 10, 10),
num_iter = 10, num_minimizersToFind = 100, saveLog = FALSE)
plot_SSR_parameterValue(CGNM_result)
```
shinyCGNM *shinyCGNM*

# Description

Start Shiny app that assist the user to make R-script to conduct PBPK model fitting using CGNM.

#### Usage

shinyCGNM()

# Value

NULL and start graphifcal user interface.

# Examples

## Not run: shinyCGNM()

## End(Not run)

<span id="page-35-0"></span>suggestInitialLowerRange

*suggestInitialLowerRange*

# Description

Suggest initial lower range based on the profile likelihood. The user can re-run CGNM with this suggested initial range so that to improve the convergence.

# Usage

```
suggestInitialLowerRange(logLocation, alpha = 0.25, numBins = NA)
```
# Arguments

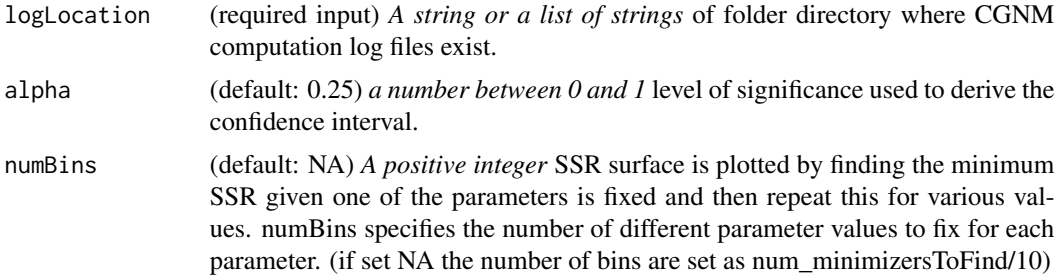

#### Value

*A numerical vector* of suggested initial lower range based on profile likelihood.

```
## Not run:
model_analytic_function=function(x){
observation_time=c(0.1,0.2,0.4,0.6,1,2,3,6,12)
Dose=1000
F=1ka=x[1]
V1=x[2]
CL_2=x[3]t=observation_time
Cp=ka*F*Dose/(V1*(ka-CL_2/V1))*(exp(-CL_2/V1*t)-exp(-ka*t))
log10(Cp)
}
observation=log10(c(4.91, 8.65, 12.4, 18.7, 24.3, 24.5, 18.4, 4.66, 0.238))
```

```
CGNM_result=Cluster_Gauss_Newton_method(
nonlinearFunction=model_analytic_function,
targetVector = observation,
initial_lowerRange = c(0.1, 0.1, 0.1), initial_lupperRange = c(10, 10, 10),
num_iter = 10, num_minimizersToFind = 100, saveLog=TRUE)
suggestInitialLowerRange("CGNM_log")
## End(Not run)
```
suggestInitialUpperRange

*suggestInitialUpperRange*

# Description

Suggest initial upper range based on the profile likelihood. The user can re-run CGNM with this suggested initial range so that to improve the convergence.

#### Usage

```
suggestInitialUpperRange(logLocation, alpha = 0.25, numBins = NA)
```
# Arguments

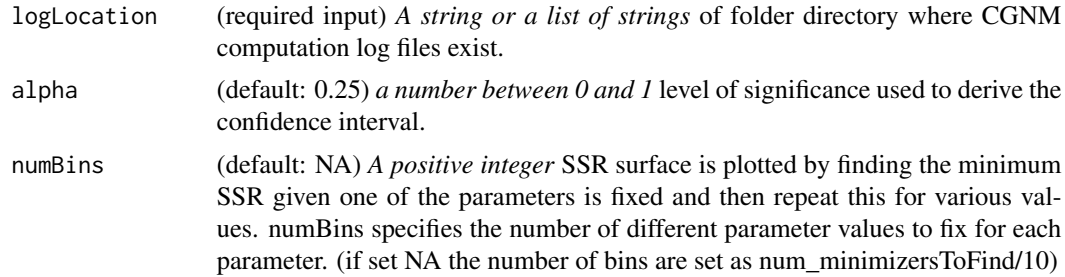

# Value

*A numerical vector* of suggested initial upper range based on profile likelihood.

```
## Not run:
model_analytic_function=function(x){
observation_time=c(0.1,0.2,0.4,0.6,1,2,3,6,12)
Dose=1000
F=1
```

```
ka=x[1]
 V1=x[2]
CL_2=x[3]
 t=observation_time
Cp=ka*F*Dose/(V1*(ka-CL_2/V1))*(exp(-CL_2/V1*t)-exp(-ka*t))
log10(Cp)
}
observation=log10(c(4.91, 8.65, 12.4, 18.7, 24.3, 24.5, 18.4, 4.66, 0.238))
CGNM_result=Cluster_Gauss_Newton_method(
nonlinearFunction=model_analytic_function,
targetVector = observation,
initial_lowerRange = c(0.1, 0.1, 0.1), initial_lupperRange = c(10, 10, 10),
num_iter = 10, num_minimizersToFind = 100, saveLog=TRUE)
suggestInitialLowerRange("CGNM_log")
## End(Not run)
```
table\_parameterSummary

*table\_parameterSummary*

# Description

Make summary table of the approximate local minimizers found by CGNM. If bootstrap analysis result is available, relative standard error (RSE: standard deviation/mean) will also be included in the table.

#### Usage

```
table_parameterSummary(
  CGNM_result,
  indicesToInclude = NA,
 ParameterNames = NA,
 ReparameterizationDef = NA
)
```
#### Arguments

CGNM\_result (required input) *A list* stores the computational result from Cluster\_Gauss\_Newton\_method() function in CGNM package.

indicesToInclude

(default: NA) *A vector of integers* indices to include in the plot (if NA, use indices chosen by the acceptedIndices() function with default setting).

<span id="page-37-0"></span>

<span id="page-38-0"></span>ParameterNames (default: NA) *A vector of strings* the user can supply so that these names are used when making the plot. (Note if it set as NA or vector of incorrect length then the parameters are named as theta1, theta2, ... or as in ReparameterizationDef)

ReparameterizationDef

(default: NA) *A vector of strings* the user can supply definition of reparameterization where each string follows R syntax.

# Value

*A ggplot object* including the violin plot, interquartile range and median, minimum and maximum.

#### Examples

```
model_analytic_function=function(x){
```

```
observation_time=c(0.1,0.2,0.4,0.6,1,2,3,6,12)
 Dose=1000
F=1ka=x[1]
V1=x[2]CL_2=x[3]
 t=observation_time
Cp=ka*F*Dose/(V1*(ka-CL_2/V1))*(exp(-CL_2/V1*t)-exp(-ka*t))
log10(Cp)
}
observation=log10(c(4.91, 8.65, 12.4, 18.7, 24.3, 24.5, 18.4, 4.66, 0.238))
CGNM_result=Cluster_Gauss_Newton_method(
nonlinearFunction=model_analytic_function,
targetVector = observation,
initial_lowerRange = rep(0.01,3), initial_upperRange = rep(100,3),
lowerBound=rep(0,3), ParameterNames = c("Ka","V1","CL"),
num_iter = 10, num_minimizersToFind = 100, saveLog = FALSE)
table_parameterSummary(CGNM_result)
table_parameterSummary(CGNM_result,
     ReparameterizationDef=c("log10(Ka)","log10(V1)","log10(CL)"))
```
table\_profileLikelihoodConfidenceInterval *table\_profileLikelihoodConfidenceInterval*

# Description

Make table of confidence intervals that are approximated from the profile likelihood. First inspect profile likelihood plot and make sure the plot is smooth and has good enough resolution and the initial range is appropriate. Do not report this table without checking the profile likelihood plot.

# Usage

```
table_profileLikelihoodConfidenceInterval(
  logLocation,
  alpha = 0.25,
 numBins = NA,
 ParameterNames = NA,
 ReparameterizationDef = NA,
 pretty = FALSE,
 Likelihood_function = Residual_function_def
)
```
# Arguments

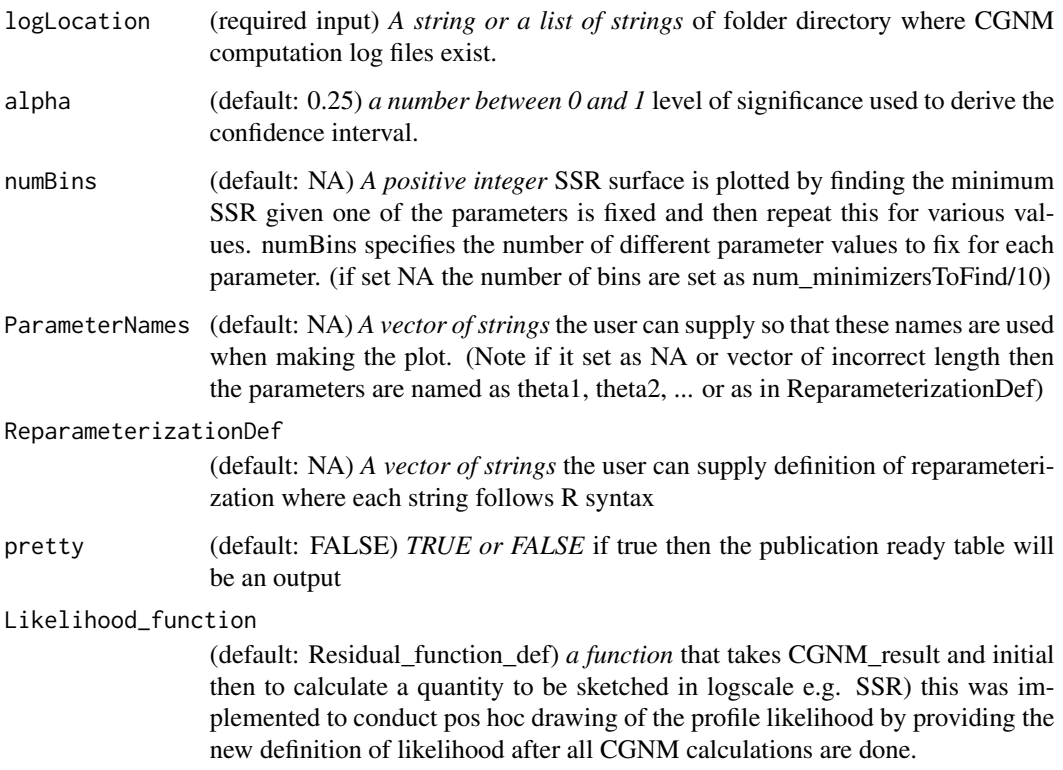

#### Value

*A ggplot object* including the violin plot, interquartile range and median, minimum and maximum.

#### <span id="page-40-0"></span>topIndices 41

#### Examples

```
## Not run:
model_analytic_function=function(x){
observation_time=c(0.1,0.2,0.4,0.6,1,2,3,6,12)
Dose=1000
F=1ka=x[1]
 V1=x[2]
CL_2=x[3]t=observation_time
Cp=ka*F*Dose/(V1*(ka-CL_2/V1))*(exp(-CL_2/V1*t)-exp(-ka*t))
log10(Cp)
}
observation=log10(c(4.91, 8.65, 12.4, 18.7, 24.3, 24.5, 18.4, 4.66, 0.238))
CGNM_result=Cluster_Gauss_Newton_method(
nonlinearFunction=model_analytic_function,
targetVector = observation,
initial\_lowerRange = c(0.1, 0.1, 0.1), initial\_upperRange = c(10, 10, 10),
num_iter = 10, num_minimizersToFind = 100, saveLog=TRUE)
table_profileLikelihoodConfidenceInterval("CGNM_log")
## End(Not run)
```
topIndices *topIndices*

# Description

CGNM find multiple sets of minimizers of the nonlinear least squares (nls) problem by solving nls from various initial iterates. Although CGNM is shown to be robust compared to other conventional multi-start algorithms, not all initial iterates minimizes successfully. One can visually inspect rank v.s. SSR plot and manually choose number of best fit acceptable parameters. By using this function "topIndices", we can obtain the indices of the "numTopIndices" best fit parameter combinations.

#### Usage

```
topIndices(CGNM_result, numTopIndices)
```
#### Arguments

CGNM\_result (required input) *A list* stores the computational result from Cluster\_Gauss\_Newton\_method() function in CGNM package. numTopIndices (required input) *An integer* .

# Value

*A vector of natural number* that contains the indices of accepted approximate minimizers found by CGNM.

```
model_analytic_function=function(x){
```

```
observation_time=c(0.1,0.2,0.4,0.6,1,2,3,6,12)
 Dose=1000
 F=1ka=x[1]
 V1=x[2]
 CL_2=x[3]
 t=observation_time
 Cp=ka*F*Dose/(V1*(ka-CL_2/V1))*(exp(-CL_2/V1*t)-exp(-ka*t))
log10(Cp)
}
observation=log10(c(4.91, 8.65, 12.4, 18.7, 24.3, 24.5, 18.4, 4.66, 0.238))
CGNM_result=Cluster_Gauss_Newton_method(
nonlinearFunction=model_analytic_function,
targetVector = observation,
initial\_lowerRange = c(0.1, 0.1, 0.1), initial\_upperRange = c(10, 10, 10),
num_iter = 10, num_minimizersToFind = 100, saveLog = FALSE)
topInd=topIndices(CGNM_result, 10)
## This gives top 10 approximate minimizers
CGNM_result$X[topInd,]
```
# <span id="page-42-0"></span>Index

```
acceptedApproximateMinimizers, 2
acceptedIndices, 4
acceptedIndices_binary, 5
acceptedMaxSSR, 7
bestApproximateMinimizers, 9
Cluster_Gauss_Newton_Bootstrap_method,
        10
Cluster_Gauss_Newton_method, 12
col_quantile, 17
plot_2DprofileLikelihood, 17
plot_goodnessOfFit, 20
plot_paraDistribution_byHistogram, 21
plot_paraDistribution_byViolinPlots,
        23
plot_parameterValue_scatterPlots, 24
plot_profileLikelihood, 25
plot_Rank_SSR, 27
plot_simulationMatrixWithCI, 28
plot_simulationWithCI, 30
plot_SSR_parameterValue, 34
plot_SSRsurface, 32
shinyCGNM, 35
suggestInitialLowerRange, 36
suggestInitialUpperRange, 37
table_parameterSummary, 38
table_profileLikelihoodConfidenceInterval,
```
[39](#page-38-0) topIndices, [41](#page-40-0)